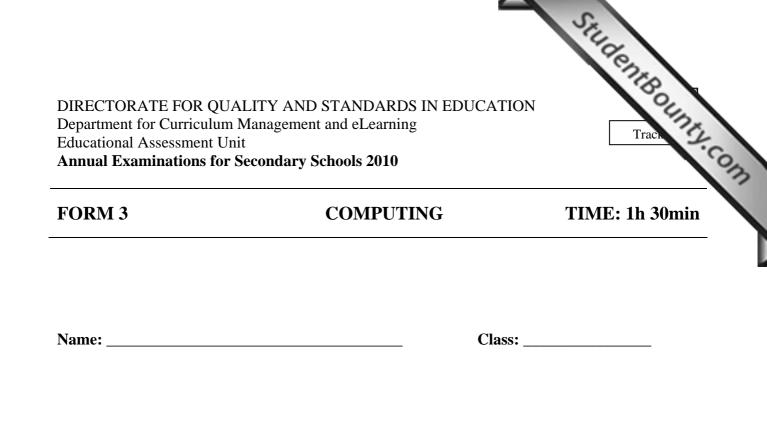

#### Directions to Candidates:

Answer ALL questions in Section A and Section B on this paper; The use of flow chart template is permitted; Calculators are NOT allowed; Good English and orderly presentation are important.

For office use only:

| Question | 1 | 2 | 3 | 4 | 5 | 6 | 7 | 8 | 9 | 10 | 11 | 12 | 13 | Paper<br>Total | Course<br>Work | Final<br>Mark |
|----------|---|---|---|---|---|---|---|---|---|----|----|----|----|----------------|----------------|---------------|
| Max      | 5 | 5 | 5 | 5 | 5 | 5 | 5 | 5 | 5 | 5  | 5  | 15 | 15 | 85%            | 15%            | 100%          |
| Mark     |   |   |   |   |   |   |   |   |   |    |    |    |    |                |                |               |

## **Section A - Answer all questions**

| Ans | Section A - Answer all questions<br>swer the following by writing True or False. The first one has bee | n done for you. | County.co |
|-----|----------------------------------------------------------------------------------------------------|-----------------|-----------|
| a.  | Laser printers are non-impact printers.                                                                | True            |           |
| b.  | A monitor and a projector produce a softcopy of output.                                                |                 | [1]       |
| c.  | A printout is an example of a softcopy.                                                                |                 | [1]       |
| d.  | Impact printers are noisy.                                                                             |                 | [1]       |
| e.  | Laser printers are faster than inkjet printers.                                                        |                 | [1]       |
| f.  | Dot matrix printers produce better quality pictures than inkjet.                                       |                 | [1]       |

2. The main part of a computer system is the CPU. Use the following four terms to a. label the diagram of a computer system given below:

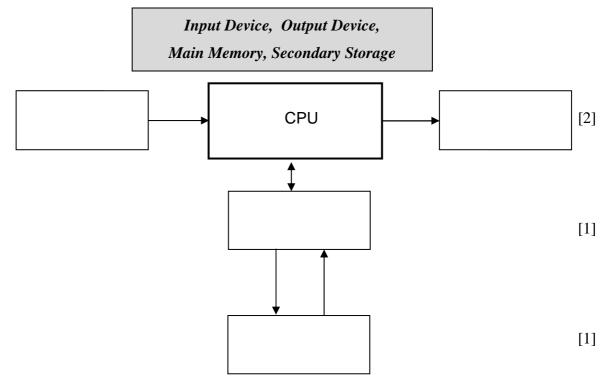

A library system uses a computer system to manage book loans and book returns. b. Suggest one **advantage** of using a computer rather than doing this job manually.

[1]

Use one of the following five devices for each of the statements given below. The first 3. one has been given as an example.

|                                                      | THE .                                 |     |
|------------------------------------------------------|---------------------------------------|-----|
|                                                      | Se .                                  |     |
|                                                      | The second                            |     |
| Touchpad, hard disk, data gloves, joystick, plotte   | er. dot matrix printer                | 6   |
|                                                      |                                       | 2   |
| An input device often used in Virtual Reality        | er, dot matrix printer<br>Data gloves | 1.0 |
| applications.                                        |                                       |     |
| A pointing device found on portable computers (e.g.  |                                       | [1] |
| Laptops).                                            |                                       |     |
| A slow, poor quality impact printer that can produce |                                       | [1] |
| carbon copies.                                       |                                       |     |
| A magnetic storage device that is the main form of   |                                       | [1] |
| backing storage on most computer systems.            |                                       |     |
|                                                      |                                       | [1] |
| An output device used to print maps.                 |                                       |     |
|                                                      |                                       | -   |
| An input device often used when playing games.       |                                       |     |
| An input de vice often used when playing games.      |                                       |     |

- 4. A supermarket uses a computer system to produce bills.
  - a. Name an **input device** that could be used to enter the product details.

[1]

- b. Suggest two **advantages** of using the device of part 'a.' above rather than typing the item prices manually.
  - i. \_\_\_\_\_ [1] ii. \_\_\_\_\_ [1]
- c. OMR (optical mark reader) and OCR (optical character reader) are two input devices. Write **OMR** or **OCR** for each of the following tasks.

|     | Task                                        | OMR or OCR |     |
|-----|---------------------------------------------|------------|-----|
| i.  | Recognises scanned letters of the alphabet. |            | [1] |
| ii. | Detects the presence of a mark on paper.    |            | [1] |

5. Give one typical **use** for the following items. *The first one has been given as an example.* 

| a. | Graphics tablet | Inputting drawings. |     |
|----|-----------------|---------------------|-----|
| b. | LCD Projector   |                     | [1] |
| c. | Laser Printer   |                     | [1] |
| d. | Digital Camera  |                     | [1] |
| e. | Braille printer |                     | [1] |
| f. | CD-ROM          |                     | [1] |

6. Logic gates are found in a computer system.

Name the following logic gates. a.

StudentBounty.com Study the following logic circuit. Then **complete** its truth table below. b.

| A<br>B |   |   | D |  |
|--------|---|---|---|--|
| Α      | В | С | D |  |
| 0      | 0 |   |   |  |
| 0      | 1 | 0 | 1 |  |
| 1      | 0 |   |   |  |
| 1      | 1 |   |   |  |

The following are five Utility Software. Which software is **used** to perform the tasks given 7. below?

#### Compression software (eg Winzip), Antivirus, Format, Defragmentation, Scandisk

|    | Task                                                        | Utility Software |     |
|----|-------------------------------------------------------------|------------------|-----|
| a. | Removing a virus from the computer.                         |                  | [1] |
| b. | Preparing a new disk for storing data.                      |                  | [1] |
| c. | Arranging parts of the same file on a disk near each other. |                  | [1] |
| d. | Checking the disk for physical damage.                      |                  | [1] |
| e. | Reducing the size of a file.                                |                  | [1] |

8. a. Convert the following numbers into decimal, hexadecimal or binary as indicated. Show your working.

| Binary      | Decimal     |     |
|-------------|-------------|-----|
| 11010       | Answer      | [1] |
| Decimal     | Hexadecimal | [-] |
| 57          |             |     |
|             | Answer      | [1] |
| Hexadecimal | Binary      |     |

|    | Studente   |
|----|------------|
| 1A | ounty-co   |
|    | Answer [1] |

# b. **Use** two of the following words to complete the sentence below.

9. a. The following is a screenshot of a Spreadsheet.

|    | A | В         | С           | D           | E           | F                |
|----|---|-----------|-------------|-------------|-------------|------------------|
| 1  |   |           |             |             |             |                  |
| 2  |   |           | Family      | Budget Y    | early Sum   | mary             |
| 3  |   |           |             |             |             |                  |
| 4  |   |           | Income      | Expenditure | Money Saved | Percentage Saved |
| 5  |   | January   | € 1,280.50  | € 932.40    | € 348.10    | 27.18%           |
| 6  |   | February  | € 1,080.50  | € 954.40    | € 126.10    | 11.67%           |
| 7  |   | March     | € 990.50    | € 939.70    | € 50.80     | 5.13%            |
| 8  |   | April     | € 950.50    | € 932.40    | € 18.10     | 1.90%            |
| 9  |   | Мау       | € 1,180.50  | € 875.30    | € 305.20    | 25.85%           |
| 10 |   | June      | € 980.50    | € 784.30    | € 196.20    | 20.01%           |
| 11 |   | July      | € 1,250.50  | € 1,235.50  | € 15.00     | 1.20%            |
| 12 |   | August    | € 1,000.50  | € 932.40    | € 68.10     | 6.81%            |
| 13 |   | September | € 999.50    | € 866.90    | € 132.60    | 13.27%           |
| 14 |   | October   | € 1,340.50  | € 932.40    | € 408.10    | 30.44%           |
| 15 |   | November  | € 1,980.50  | € 894.30    | € 1,086.20  | 54.84%           |
| 16 |   | December  | € 1,780.50  | € 999.20    | € 781.30    | 43.88%           |
| 17 |   |           |             |             |             |                  |
| 18 |   | Total     | € 14,815.00 | € 11,279.20 | € 3,535.80  |                  |
| 19 |   | Average   | € 1,234.58  | € 939.93    | € 294.65    | 20.18%           |
| 20 |   |           |             |             |             |                  |

- i. Write the **formula** that was typed in cell C18.
- ii. Write the **formula** that was used in cell C19.
- b. Spreadsheet data can be represented using graphs/charts. **Sketch** and **name** one graph/chart that is available in a spreadsheet application.

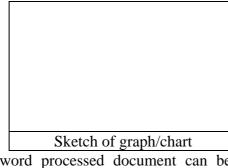

\_ [2]

[1]

[1]

c. A word processed document can be joined with spreadsheet data to generate personalized letters. Tick ( $\checkmark$ ) the **name** of this feature.

Mail Merge 

Find and Replace

Spell Check

Name of graph/chart

[1]

| www.StudentBounty.com     | 1  |
|---------------------------|----|
| Homework Help & Pastpaper | ſS |

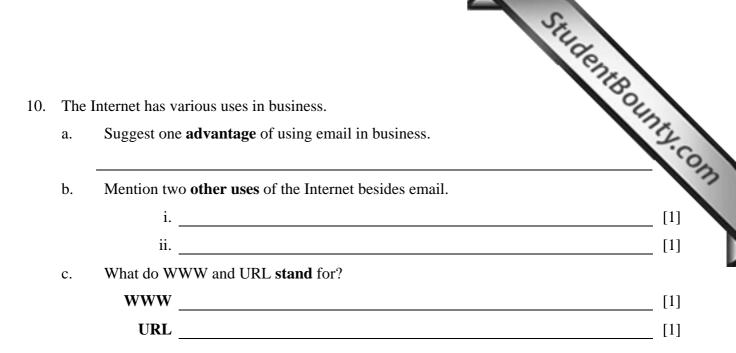

11. The following flowchart accepts five exam marks and outputs the average. Each symbol has been numbered for ease of reference.

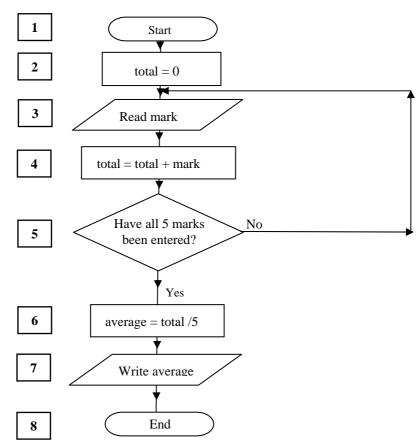

Study the flowchart above and then write the **number of the flowchart symbol** representing each of the following.

- a. An input instruction [1]
- b. An output instruction [1]
- c. A decision [1]
- d. A process
- e. **Complete** the following sentence: The loop starts with symbol 3 and ends with symbol \_\_\_\_\_. [1]

[1]

#### www.StudentBounty.com Homework Help & Pastpapers

## **Section B – Answer BOTH Questions**

- 12. The Lego Mindstorms NXT Kit allows us to create programs to control robotic devices.
  - a. Use the following seven terms to **label** the picture of the device shown below.

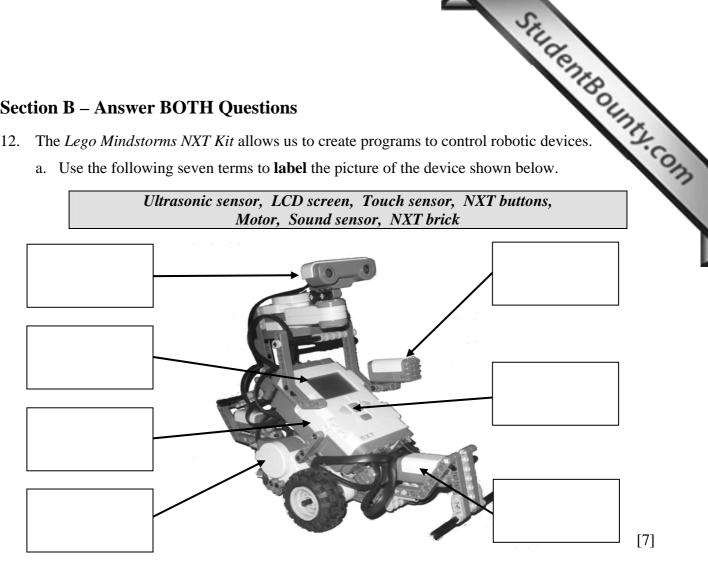

b. The following is a picture of a simple 3-block program and three empty boxes.

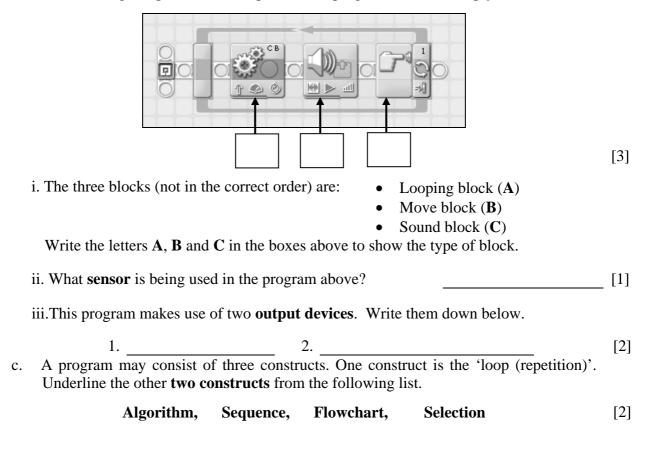

- 13. A computer generally requires both Main Memory and Backing (Secondary) storage.
- StudentBounty.com a. Tick  $(\checkmark)$  to show whether the following three items are Main Memory or Backing Storage.

|      | Item      | Main Memory | <b>Backing Storage</b> |
|------|-----------|-------------|------------------------|
| i.   | Hard Disk |             |                        |
| ii.  | Pen Drive |             |                        |
| iii. | RAM       |             |                        |

b. RAM and ROM are both electronic Memory. Tick ( $\checkmark$ ) to show whether you associate each property with either RAM or ROM.

|      | Property        | RAM | ROM |     |
|------|-----------------|-----|-----|-----|
| i.   | Volatile        |     |     | [1] |
| ii.  | Read and Write  |     |     | [1] |
| iii. | Boots up system |     |     | [1] |
| iv.  | Read Only       |     |     | [1] |

c. Draw **arrows** to match the following storage devices with their typical capacities.

| Storage Device | Capacity |     |
|----------------|----------|-----|
| CD- ROM        | 5 GB     | [1] |
| Hard Disk      | 650 MB   | [1] |
| Pen Drive      | 500 GB   | [1] |
| DVD-ROM        | 32 GB    | [1] |

[1] [1] [1]

d. Give one typical use for each of the following storage devices. The first one has been given as an example.

|      | Device    | Use                               |     |
|------|-----------|-----------------------------------|-----|
| i.   | Pen Drive | Keeping backups of user documents |     |
| ii.  | DVD-ROM   |                                   | [1] |
| iii. | Hard disk |                                   | [1] |

e. Mention:

| i. A <b>magnetic</b> storage medium: | <br>[1] |
|--------------------------------------|---------|
| ii. An optical storage medium:       | <br>[1] |